## Лекция № 9.

# **Составление операторного уравнения на основе принципиальной схемы цепи ([2], стр. 42-48; [5], стр. 27-34).**

1. Замещение пассивных двухполюсников.

Операторное уравнение цепи необходимо для анализа переходных процессов операторным методом. При составлении операторного уравнения на основе принципиальной схемы цепи в самой схеме происходит замена реальных элементов цепи на их операторные эквиваленты.

Установим связь между токами и напряжениями на пассивных элементах и их операторными изображениями. Это позволит найти операторные эквиваленты пассивных элементов. Для этого мы будем использовать свойства преобразования Лапласа, разобранные в предыдущей лекции.

#### **Резистор**

Используя свойство линейности, перейдем от функций времени к их изображениям. Тогда получим

$$
R: U_{R}(t) = Ri_{R}(t) = \hat{U}_{R}(p) = R I_{R}(p)
$$

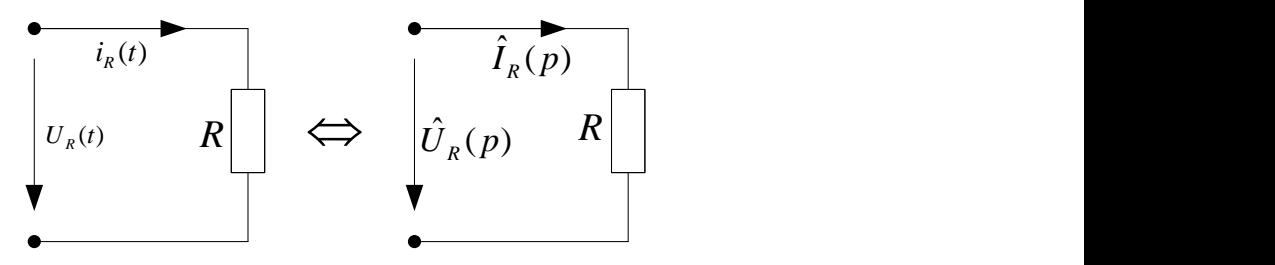

Рис. 9.1

Таким образом, в операторной схеме замещения резистор остается резистором (см.рис.9.1).

#### **Конденсатор**

Используя свойство дифференцирования оригинала, перейдем от

функций времени к их изображениям. Тогда получим  
\n
$$
i_c(t) = C \frac{dU_c(t)}{dt} = \hat{I}_c(p) = C \left( p \hat{U}_c(p) - U_c(0) \right)
$$
\n
$$
\hat{I}_c(p) = pC \hat{U}_c(p) - CU_c(0)
$$
\n
$$
\hat{U}_c(p) = \frac{1}{pC} \hat{I}_c(p) + \frac{U_c(0)}{p}
$$
\n
$$
\hat{I}_c(p)
$$
\n
$$
\hat{I}_c(p)
$$
\n
$$
\hat{I}_c(p)
$$
\n
$$
\hat{I}_c(p)
$$
\n
$$
\hat{I}_c(p)
$$
\n
$$
\hat{I}_c(p)
$$
\n
$$
\hat{I}_c(p)
$$
\n
$$
\hat{I}_c(p)
$$
\n
$$
\hat{I}_c(p)
$$
\n
$$
\hat{I}_c(p)
$$
\n
$$
\hat{I}_c(p)
$$
\n
$$
\hat{I}_c(p)
$$
\n
$$
\hat{I}_c(p)
$$
\n
$$
\hat{I}_c(p)
$$
\n
$$
\hat{I}_c(p)
$$

Таким образом, конденсатор при ненулевых начальных условиях

заменяется в схеме замещения на операторное емкостное сопротивление *pC*  $\frac{1}{\sqrt{2}}$  и

источник тока  $\; U_{c}(0) {\cal C} \;$ или источник напряжения  ${U}_c\left( 0 \right)$ *p* , где  $U_c(0)$ -

значение напряжения на конденсаторе в нулевой момент времени (см.рис.9.2). При нулевых начальных условиях, когда на ёмкости в момент коммутации нет заряда, ёмкость заменяется только на емкостное операторное сопротивление.

#### **Индуктивность**

Используя свойство дифференцирования оригинала, перейдем от функции времени к их изображениям. Тогда получим

$$
U_{L}(t) = L \frac{di_{L}(t)}{dt} = \hat{U}_{L}(p) = pL \hat{I}_{L}(p) - Li_{L}(0)
$$

$$
\hat{I}_{L}(p) = \frac{\hat{U}_{L}(p)}{pL} + \frac{i_{L}(0)}{p}
$$

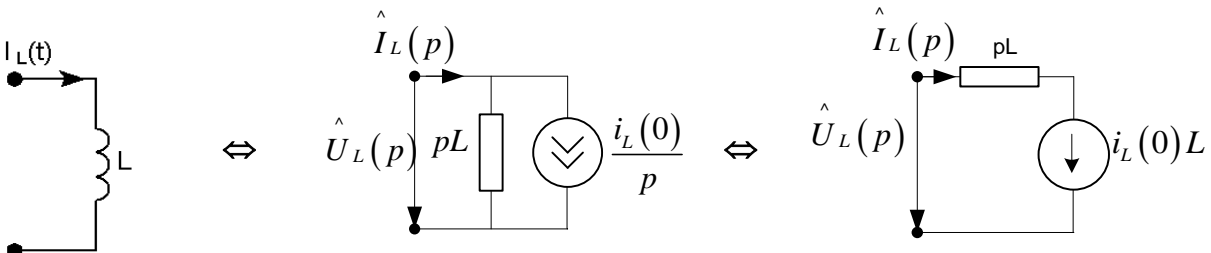

Рис. 9.3

При ненулевых начальных условиях катушка индуктивности заменяется в схеме замещения на операторное индуктивное сопротивление *pL* и независимый источник тока  $\frac{i_L(0)}{2}$ *L*  $\frac{i_L(0)}{I}$  или источник напряжения  $i_L(0)$  *p* , где  $i_L(0)$  ток через индуктивность в нулевой момент времени (см.рис.9.3). При нулевых начальных условиях, когда в момент коммутации ток через индуктивность равен нулю, индуктивность заменяется на операторное индуктивное сопротивление *pL.*

Пример.

Для заданной схемы (рис.9.4) составить и решить операторное уравнение относительно  $u_{R2}(t)$ .

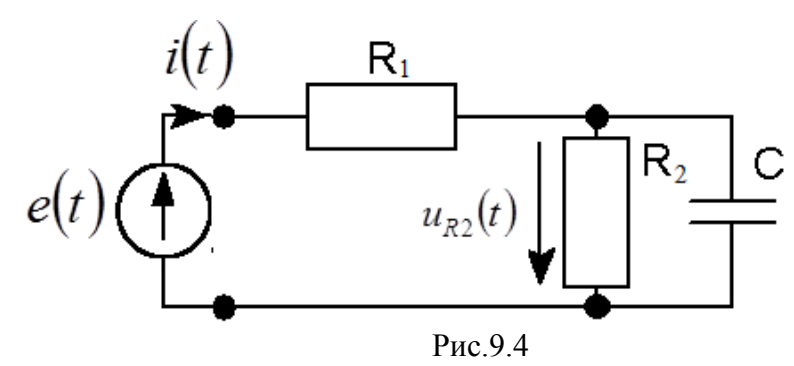

Решение Составим схему замещения (см.рис.9.5)

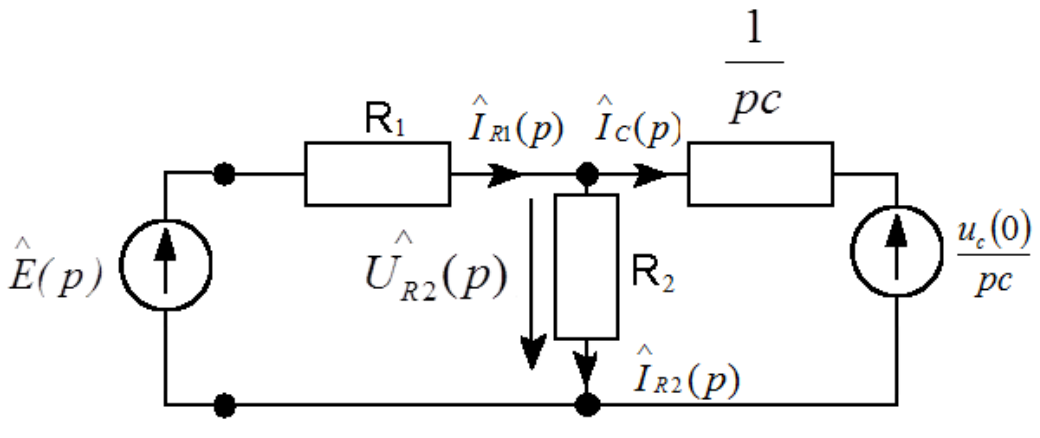

Рис.9.5

Используя эту схему, запишем уравнение Кирхгофа для узла

 $\hat{I}_{R1}(p) = \hat{I}_{R2}(p) + \hat{I}_{C}(p)$ 

Запишем токи ветвей через операторные узловые напряжения

$$
\frac{\hat{E}(p)-\hat{U}_{R2}(p)}{R_1}=\frac{\hat{U}_{R2}(p)}{R_2}+\frac{\hat{U}_{R2}(p)-\frac{u_C(0)}{p}}{\frac{1}{pc}}.
$$

Решая это уравнение относительно  $\hat{U}_{R2}(p)$ , последовательно получим

$$
\hat{U}_{R2}(p) \cdot pc - u_C(0) \cdot c + \frac{\hat{U}_{R2}(p)}{R_2} = \frac{\hat{E}(p) - \hat{U}_{R2}(p)}{R_1}.
$$
  

$$
\hat{U}_{R2}(p) \left( pc + \frac{1}{R_1} + \frac{1}{R_2} \right) = \frac{\hat{E}(p)}{R_1} + u_C(0) \cdot c \text{ is non-interable}
$$
  

$$
\hat{U}_{R2}(p) = \left( \frac{\hat{E}(p)}{R_1} + u_C(0) \cdot c \right) \cdot \frac{1}{pc + \frac{1}{R_1} + \frac{1}{R_2}}
$$

Если на конденсаторе в нулевой момент времени напряжения не будет, т.е. начальные условия нулевые, то  $u_c(0)$ =0 и уравнение примет вид:

$$
\hat{U}_{R2}(p) = \frac{\hat{E}(p)}{R_1} \cdot \frac{1}{pc + \frac{1}{R_1} + \frac{1}{R_2}} ,
$$
  

$$
\hat{U}_{R2}(p) = \frac{\hat{E}(p)}{pcR_1 + 1 + \frac{R_1}{R_2}},
$$
  
Tor*Ra*  $\frac{\hat{U}_{R2}(p)}{\hat{E}(p)} = \frac{1}{pc_1 + 1 + \frac{R_1}{R_2}},$  *rRe*  $\tau_1 = cR_1.$ 

.

Это передаточная функция цепи, когда в качестве реакции рассматривается напряжение на резисторе  $R_2$ :

$$
K(p) = \frac{1}{p\tau_1 + 1 + \frac{R_1}{R_2}}
$$

Передаточной функцией K(p) линейной цепи называется отношение изображения по Лапласу реакции к изображению по Лапласу воздействия, заданного в общем виде, при нулевых начальных условиях. Под реакцией понимается сигнал на клеммах любого пассивного двухполюсника схемы, который рассматривается в качестве нагрузки. Реакцией цепи на нагрузке может быть ток или напряжение (в данном примере напряжение на резисторе  $R_2$ ). Под входным сигналом понимается функция, описывающая ЭДС источника напряжения, или ток источника тока подключённого к входным клеммам (в данном примере  $e(t)$ ). Передаточная функция определяется по схеме замещения цепи при нулевых начальных условиях. Она (то есть отношение двух изображений по Лапласу) зависит только от принципиальной схемы цепи. Если начальные условия нулевые и передаточная функция четырёхполюсника известна, то изображение по Лапласу выходного сигнала можно найти по формуле

$$
\hat{U}_{R_2}(p) = \hat{E}(p)K(p).
$$

2. Определение передаточной функции цепи.

*1 способ:*

По схеме замещения цепи при нулевых начальных условиях (см. предыдущий пример).

*2 способ:*

По КЧХ цепи.

Если известна КЧХ линейной цепи, то для получения передаточной функции достаточно в КЧХ заменить *j* на р.

Эти способы отображены на схеме (см. рис. 9.6).

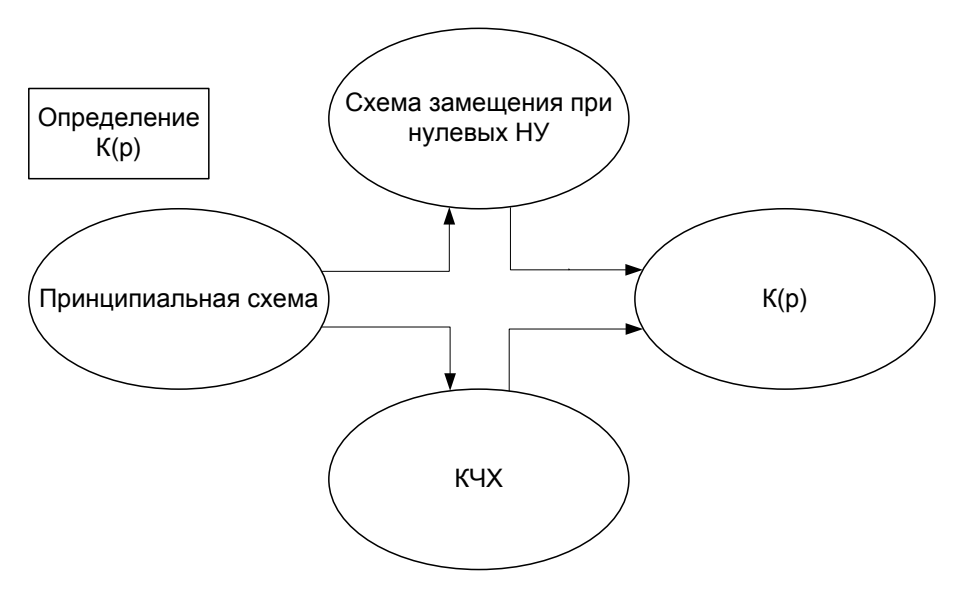

Рис. 9.6

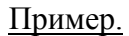

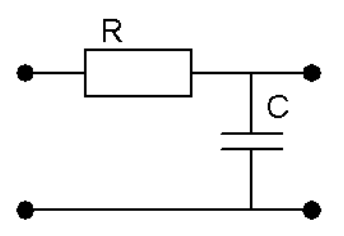

Найдите передаточную функцию RC цепи (рис.9.7) по ее Рис.9.7

комплексно-частотной характеристике.

Решение.

Здесь под воздействием понимается напряжение на входных клеммах, а под откликом – напряжение на конденсаторе. КЧХ заданной цепи:

$$
K(j\omega) = \frac{1}{1 + j\omega\tau_0}; \tau_0 = RC
$$
 (см. лекцию 4). Передаточную функцию получим,

заменив *ј* $\omega$  на  $\rho$ . Тогда  $K(p) = \frac{1}{p \tau_0 + 1}$ 1  $= \frac{}{p\tau_{0}+}$  $K(p) = \frac{1}{p}$ .

# **На самостоятельную проработку:**

Найдите передаточную функцию последовательного колебательного контура с емкостной нагрузкой (см. рис. 9.8).

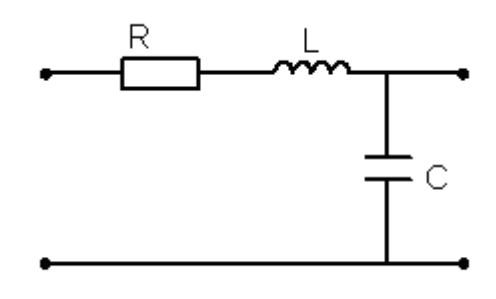

Рис.9.8

3. Алгоритм анализа переходных процессов с помощью преобразования Лапласа при нулевых начальных условиях.

Алгоритм можно представить в виде схемы

$$
\int_{\text{ex}}^{R}(t) \frac{1}{1+s} \mathcal{S}_{\text{ex}}(p) \frac{2}{1+s} \mathcal{S}_{\text{max}}(p) = \mathcal{S}_{\text{ex}}(p) \cdot K(p) \frac{3}{1+s} \mathcal{S}_{\text{max}}(t)
$$

То есть задача анализа переходного процесса решается за три шага:

1-й шаг: вычислить прямое преобразование Лапласа  $\hat{S}_{ex}(p)$  от воздействия  $S_{\alpha}(t)$ .

2-й шаг: по принципиальной схеме найти передаточную функцию цепи  $K(p)$ , умножить на эту передаточную функцию изображение по Лапласу

воздействия  $\hat{S}_{\alpha x}(p)$  и найти изображение по Лапласу отклика  $\hat{S}_{\alpha x}(p)$ .

3-й шаг: определить отклик  $S_{\text{env}}(t)$  с помощью обратного преобразования Лапласа от функции  $\hat{S}_{\text{max}}(p)$ .

## Контрольные вопросы к лекции №9

- 1. Для чего составляется операторное уравнение цепи?
- 2. На что заменяется резистор в схеме замещения при ненулевых начальных условиях?
- 3. На что заменяется резистор в схеме замещения при нулевых начальных условиях?
- 4. На что заменяется конденсатор в схеме замещения при ненулевых начальных условиях?
- 5. На что заменяется конденсатор в схеме замещения при нулевых начальных условиях?
- 6. На что заменяется индуктивность в схеме замещения при ненулевых начальных условиях?
- 7. На что заменяется индуктивность в схеме замещения при нулевых начальных условиях?
- 8. Лайте определение передаточной функции цепи.
- 9. Назовите два способа определения передаточной функции цепи.
- 10. Изобразите схему анализа переходных процессов с помощью преобразования Лапласа при нулевых начальных условиях.

### Типовые задачи к лекции №9

- 1. Найдите передаточные функции RL и LR-цепей.
- 2. Найдите передаточную функцию последовательного колебательного контура с резистивной, емкостной и индуктивной нагрузкой.
- 3. Изобразите два варианта схемы замещения последовательного колебательного контура с емкостной нагрузкой, если  $U_c(0) = U_0$ ,  $I_1(0) = 0$
- 4. Изобразите два варианта схемы замещения последовательного колебательного контура с индуктивной нагрузкой, если  $U_c(0) = 0$ ,  $I_c(0) = I_0$ .